# Свёрточные нейронные сети

Алексей Артёмов 16 сентября 2016 г.

1/45

 $H \times W \times C$ 

Изображение:  $8 \times 8 \times 3$ 

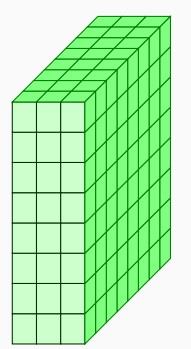

Фильтр:  $3 \times 3 \times 3$ 

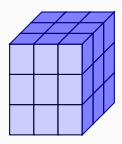

Свернуть изображение с фильтром: пробежать по изображению (пространственно), вычисляя скалярные произведения

### Свертка изображения с ядром

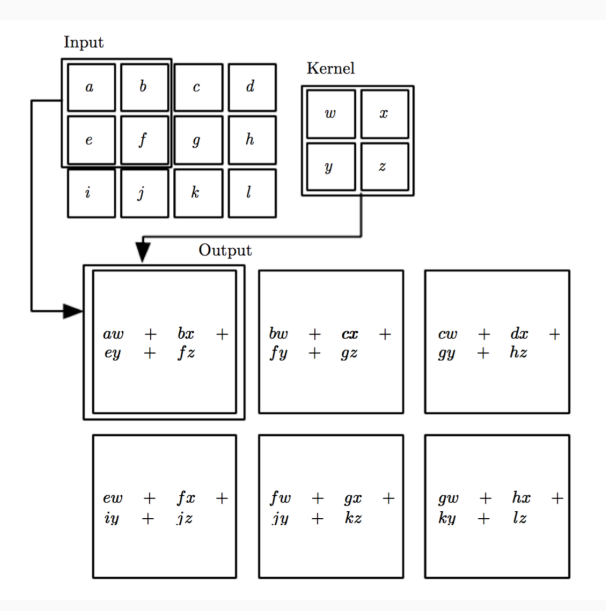

3/45

Изображение:  $8 \times 8 \times 3$ 

Карта:  $6 \times 6$ 

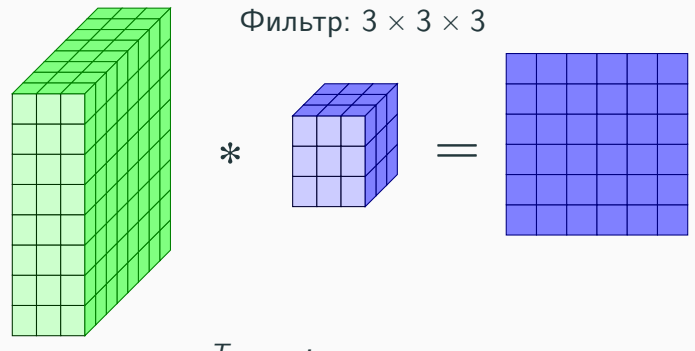

 $y = w^T x + b$ 

Сколько параметров? Сколько параметров у полносвязного слоя?

4/45

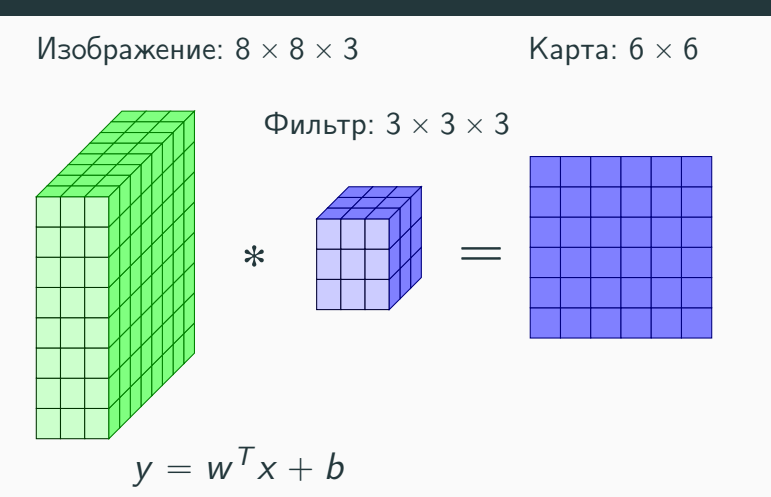

Сколько параметров?  $28 = 3 \times 3 \times 3 + 1$ Сколько параметров у полносвязного слоя?  $6913 = 192 \times 36 + 1$  5/45

Изображение:  $8 \times 8 \times 3$ 

Карты  $6 \times 6$ 

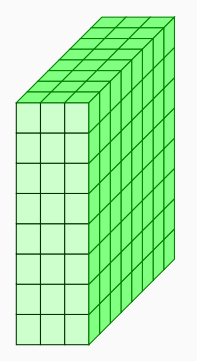

Фильтры  $3 \times 3 \times 3$ 

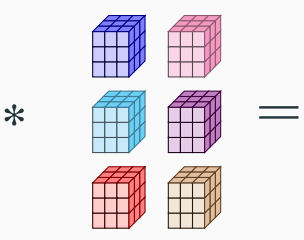

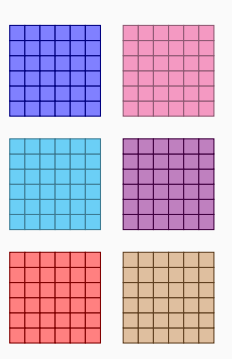

Число фильтров F: гиперпараметр

Изображение:  $8 \times 8 \times 3$ 

Карты  $6 \times 6 \times 6$ 

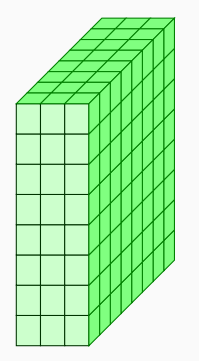

Фильтры  $3 \times 3 \times 3$ 

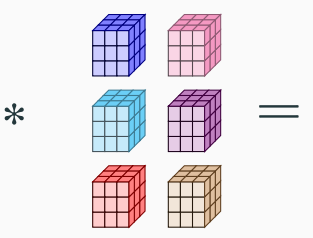

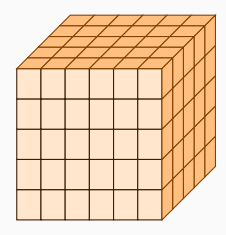

Тензор  $6 \times 6 \times 6$ : входное изображение следующего сверточного слоя

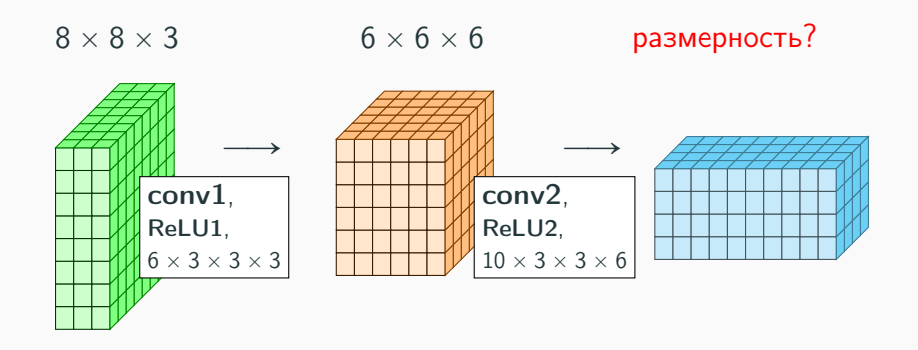

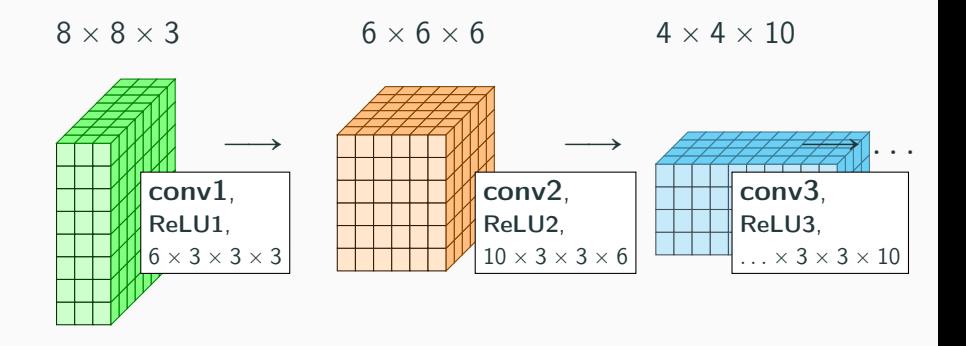

### Сверточная сеть: последовательность сверток

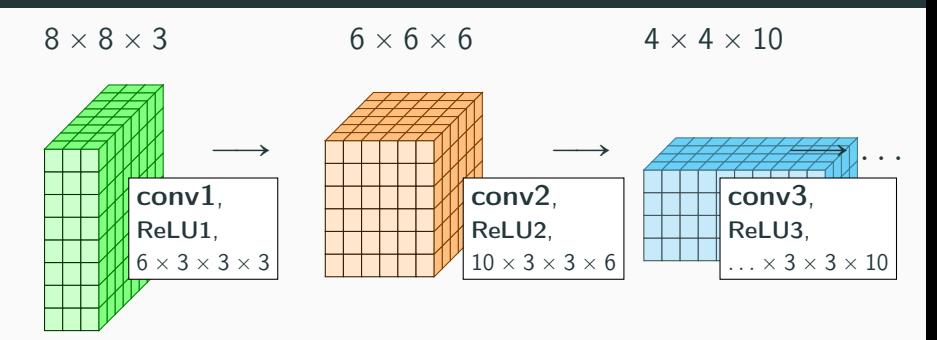

- Размер фильтра conv2?
- Глубина входа conv2?
- Глубина выхода conv2?
- Число параметров conv2?
- Число нейронов conv2?

### Сверточная сеть: последовательность сверток

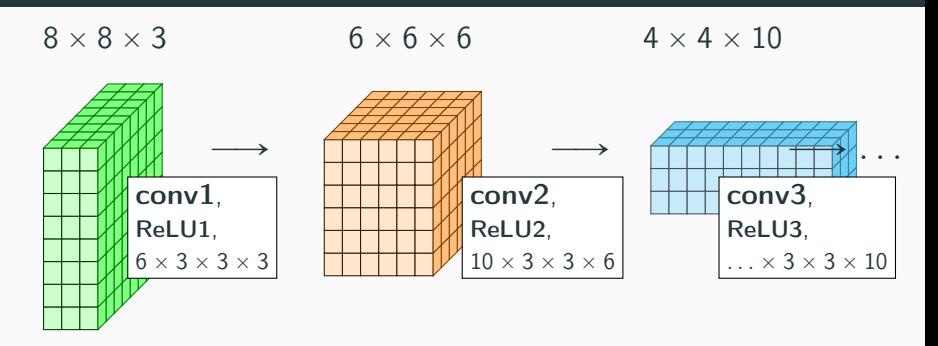

- $F_{\text{OUT}} \times H_K \times W_K \times F_{\text{IN}}$  10 фильтров 3  $\times$  3  $\times$  6
- Размер фильтра conv2?  $3 \times 3$
- Глубина входа conv2? 6
- Глубина выхода conv2? 10
- Число параметров conv2?  $550 = 10 \times 3 \times 3 \times 6 + 10$
- Число нейронов conv2? 270  $11/45$

### Иерархия представлений

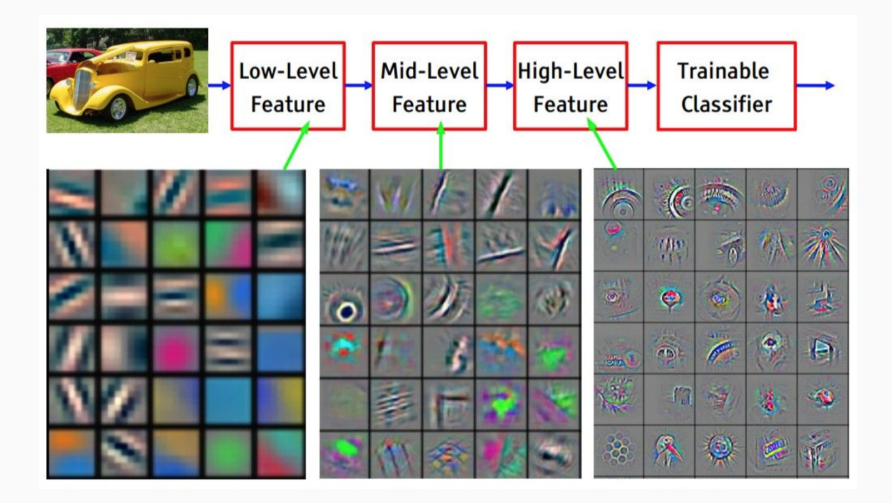

(Слайд Yann LeCun)

### Сверточный слой: итог

- Вход: тензор  $H_{\text{IN}} \times W_{\text{IN}} \times F_{\text{IN}}$
- Выход: тензор  $H_{\text{OUT}} \times W_{\text{OUT}} \times F_{\text{OUT}}$
- 4 гиперпараметра:
	- F: число фильтров
	- $H_K$ ,  $W_K$ : пространственный размер фильтров
	- $\bullet$  S: шаг
	- $\bullet$   $\,$   $\,$   $\,$   $\,$   $\,$   $\,$  количество заполнения нулями
- Соотношение размеров входа и выхода:

$$
H_{\text{OUT}} = (H_{\text{IN}} - H_K + 2P)/S + 1,
$$
  
\n
$$
W_{\text{OUT}} = (W_{\text{IN}} - W_K + 2P)/S + 1,
$$
  
\n
$$
F_{\text{OUT}} = F
$$

Pooling-слой

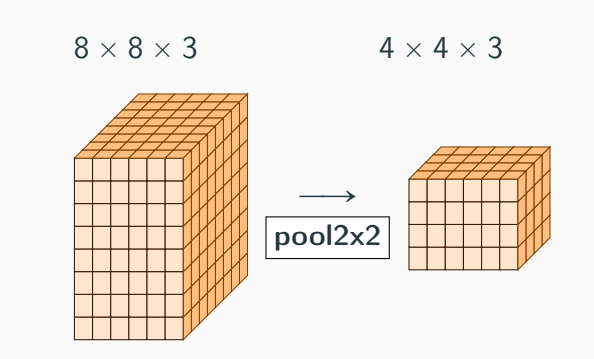

- Снижение пространственной размерности
- Применяется к каждой выходной карте независимо
- Замена выхода нейрона статистикой, подсчитанной по его соседям
	- max pooling
	- (weighted) average pooling

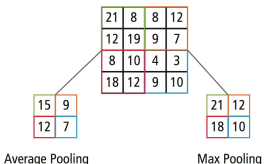

- Обеспечивает приблизительную инвариантность выхода к малому переносу входа
- Наличие признака важнее, чем его точная позиция!

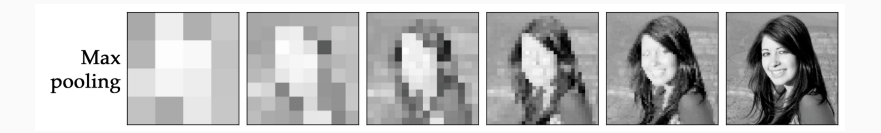

### Pooling-слой и инвариантные представления

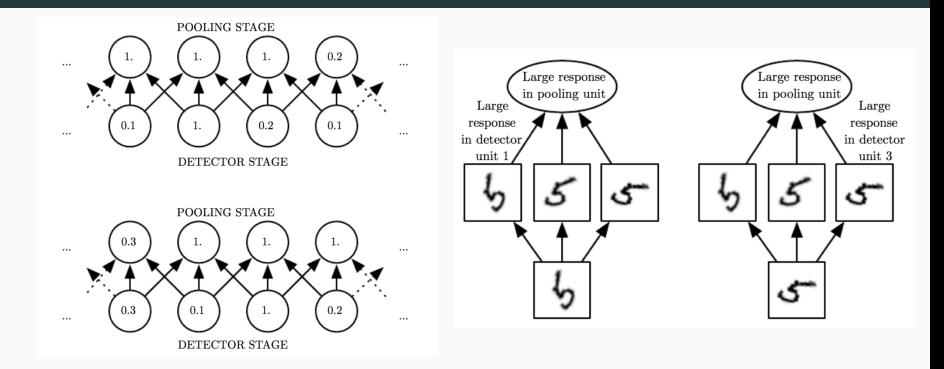

- Изменение входных данных может достигать  $100\%$ , но изменение выхода остается небольшим
- Инвариантность к более сложным преобразованиям входных данных (поворот, ...)

### Pooling-слой: итог

- Вход: тензор  $H_{\text{IN}} \times W_{\text{IN}} \times F_{\text{IN}}$
- Выход: тензор  $H_{\text{OUT}} \times W_{\text{OUT}} \times F_{\text{OUT}}$
- 3 гиперпараметра:
	- F: пространственный размер объединения
	- S: шаг объединения
- Соотношение размеров входа и выхода:

$$
H_{\text{OUT}} = (H_{\text{IN}} - F)/S + 1,
$$
  
\n
$$
W_{\text{OUT}} = (W_{\text{IN}} - F)/S + 1,
$$
  
\n
$$
F_{\text{OUT}} = F_{\text{IN}}
$$

- 1. Свертка входа с множеством ядер 2. Пропускание откликов через нелинейную активацию (детектор)
- 3. Объединение соседних активаций (pooling)

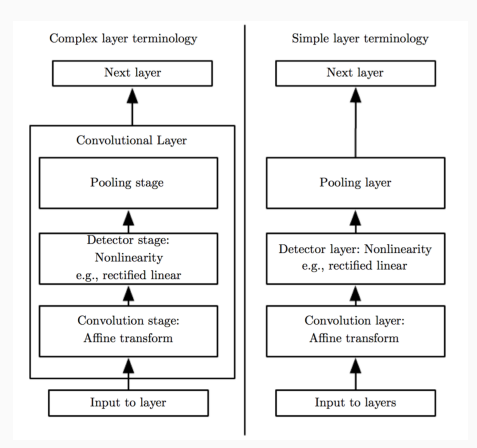

# Немного математики

### Операция свертки

- $x(t)$  некоторая функция  $t \in \mathbb{R}$
- Свертка  $x(t)$  с ядром  $k(t)$  это функция

$$
s(t) = (x * k)(t) \equiv \int_{-\infty}^{\infty} x(\tau)k(t - \tau)d\tau
$$

• Если  $t \in \mathbb{Z}$  (дискретна)

$$
s(t) = (x * k)(t) \equiv \sum_{\tau=-\infty}^{\infty} x(\tau)k(t-\tau)
$$

• Образ свертки  $s(t)$  — карта откликов (feature map)

- $I(i, j)$  изображение
- Свертка изображения  $I(i, j)$  с ядром  $K(t, s)$

$$
S(i,j) = (1 * K)(i,j) \equiv \sum_{m} \sum_{n} I(m,n)K(i-m,j-n)
$$

• Эквивалентно (коммутативность):

$$
S(i,j) = (1 * K)(i,j) \equiv \sum_{m} \sum_{n} I(i-m, j-n)K(m, n)
$$

### Свертка изображения с ядром

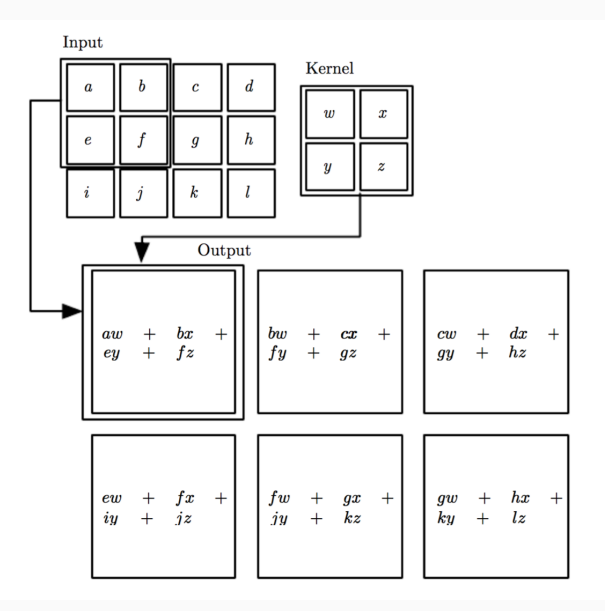

22/45

### Стандартная реализация сверточного слоя

- $V_{i,j,k}$  пиксель входа (канал *i*, строка *j*, столбец *k*)
- $K_{i,j,k,l}$  элемент ядра (входной канал i, выходной канал *j*, строка  $k$ , столбец  $l$ )
- Базовое соотношение для свертки ÿ

$$
Z_{i,j,k} = \sum_{l,m,n} V_{l,j+m-1,k+n-1} K_{i,l,m,n}
$$

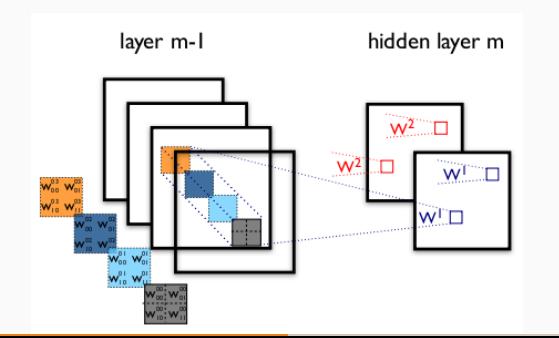

### Сверточный слой с шагом s

- Уменьшение вычислительных затрат в s раз
- Шагающая (strided) свертка

$$
Z_{i,j,k} = \sum_{l,m,n} V_{l,(j-1)\times s+m,(k-1)\times s+n} K_{i,l,m,n}
$$

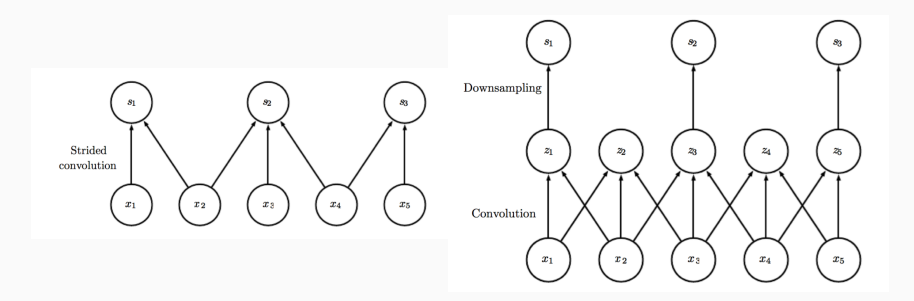

- Выход каждого слоя уменьшается на  $k 1$  пиксель после каждой свертки  $(k -$  размер ядра)
- $\bullet$  Неявное заполнение нулями (zero-padding) способ управлять шириной ядра и размером выхода независимо:
	- нет заполнения
	- заполнение с сохранением размера выхода
	- заполнение с равным посещением пикселей

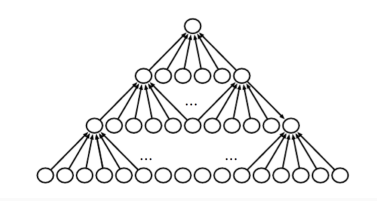

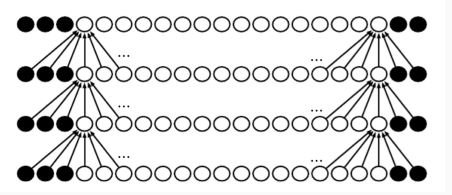

- Разреженность взаимодействия нейронов
- Разделяемые (общие) параметры
- Эквивариантность представления
- $\bullet$  + Работа со входом различного размера

### Разреженные веса между нейронами

- Ядро имеет меньший размер, чем изображение
- Извлечение локальных признаков
- Храним меньше параметров, статистическое поведение модели лучше, вычисляем меньше

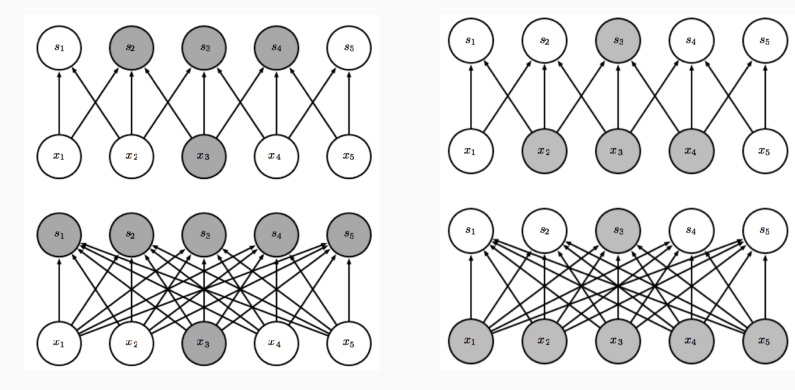

# Разделяемые (совместные) параметры

- Один набор параметров (ядро) используется в различных частях модели
- Каждый параметр используется многократно

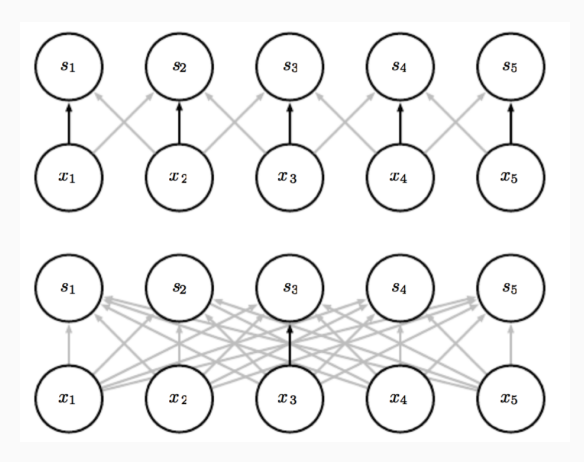

- Эквивариантность: если изменяется вход, то выход изменяется так же
- Функция  $f(x)$  эквивариантна к функции  $g(y)$ , если  $f(g(y)) = g(f(x))$
- Свертка  $f(I)$  эквивариантна к параллельному переносу:

• 
$$
I' = g(I) \implies I'(x, y) = I(x - 1, y)
$$

• Тогда результат свертки  $f(I') = g(f(I))$ 

# [ConvNetJS demo: training on CIFAR-10]

[http:](http://cs.stanford.edu/people/karpathy/convnetjs/demo/cifar10.html)

[//cs.stanford.edu/people/](http://cs.stanford.edu/people/karpathy/convnetjs/demo/cifar10.html) [karpathy/convnetjs/demo/](http://cs.stanford.edu/people/karpathy/convnetjs/demo/cifar10.html) [cifar10.html](http://cs.stanford.edu/people/karpathy/convnetjs/demo/cifar10.html)

### Зрительная система млекопитающих

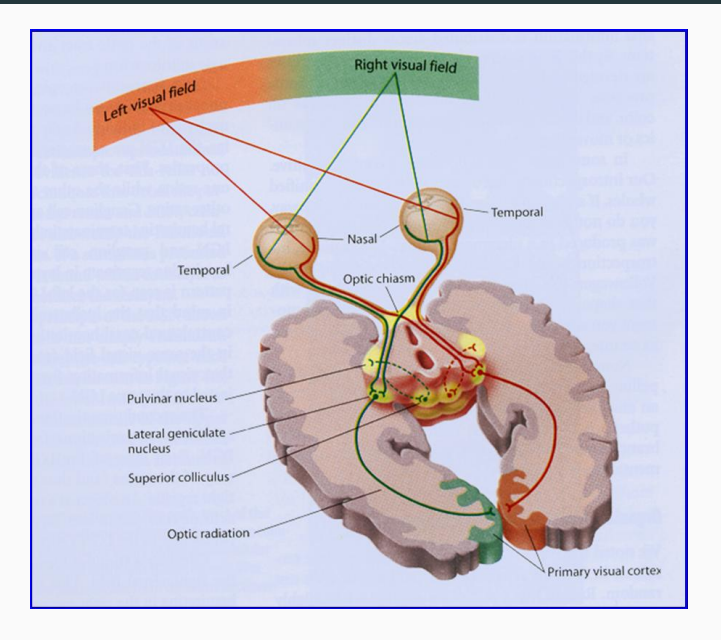

### Зрительная система млекопитающих

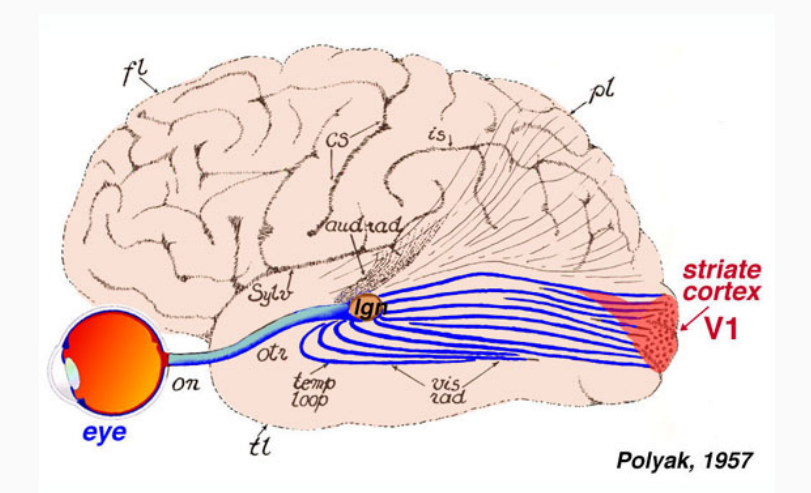

Figure 8. Visual input to the brain goes from eye to LGN and then to primary visual cortex, or area V1, which is located in the posterior of the occipital lobe. Adapted from Polyak (1957).

### Клетки зрительной коры — детекторы признаков!

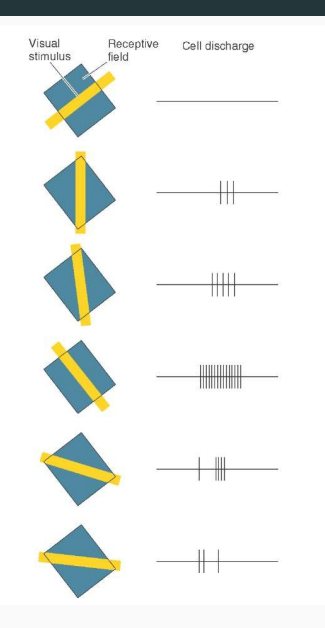

### Простые клетки:

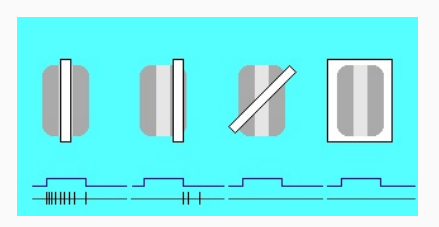

### Сложные клетки:

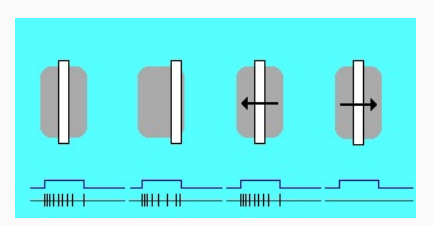

### Иерархия представлений

- Сетчатка LGN V1 V2 V4 IT ...
- Иерархия представлений с увеличением уровня абстракции
- Каждый этап это обучаемое преобразование признаков
- Распознавание изображений
	- Пиксель  $\rightarrow$  ребро  $\rightarrow$  банк фильтров  $\rightarrow$  шаблон  $\rightarrow$  часть  $\rightarrow$ объект
- Текст
	- Символ  $\rightarrow$  слово  $\rightarrow$  группа слов  $\rightarrow$  фраза  $\rightarrow$  предложение  $\rightarrow$  текст
- Речь
	- Отсчет  $\rightarrow$  полоса спектра  $\rightarrow$  звук  $\rightarrow$  фонема  $\rightarrow$  слово

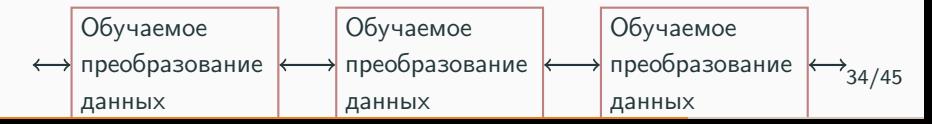

# Архитектура LeNet [LeCun et al., 1998]

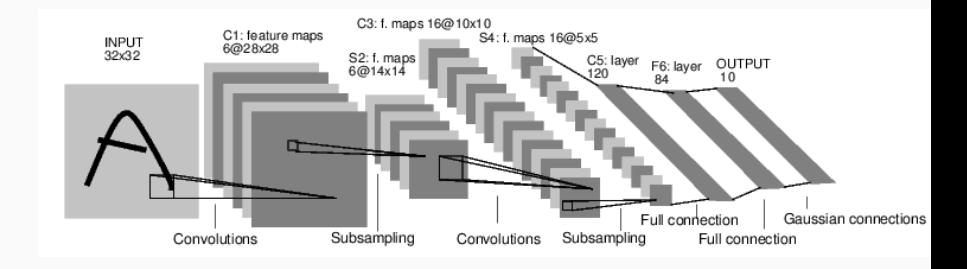

Рис. 1: LeNet-5 [LeCun et al., 1998]

- CONV-POOL-CONV-POOL-CONV-FC
- Вход:  $32 \times 32$
- Фильтры:  $5 \times 5$ , шаг 1

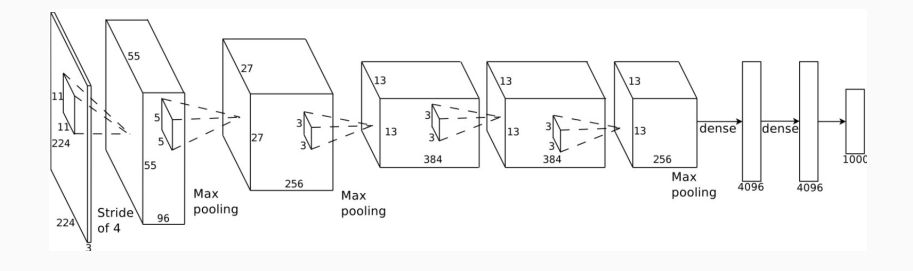

- CONV1: 96 фильтров  $11 \times 11$ , шаг 4
	- размер выхода?
	- число параметров?

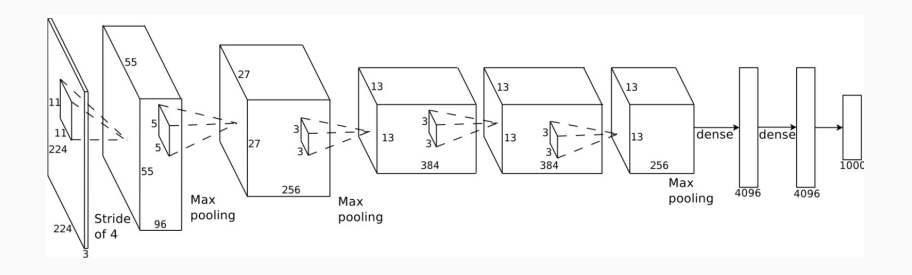

- CONV1: 96 фильтров  $11 \times 11$ , шаг 4
	- размер выхода?  $[55 \times 55 \times 96]$
	- число параметров?  $96 \times 11 \times 11 \times 3 = 35K$
- POOL1: фильтры  $3 \times 3$ , шаг 2
	- размер выхода?
	- число параметров?

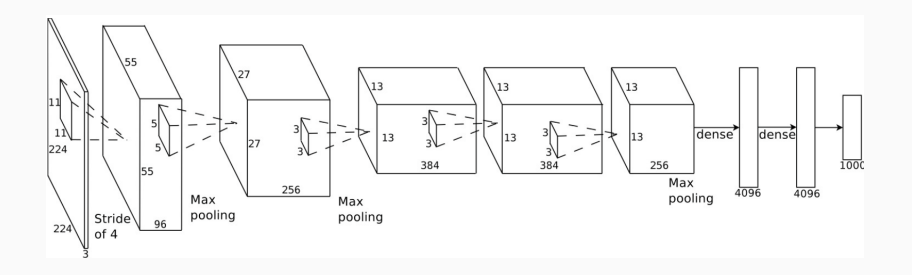

- CONV1: 96 фильтров  $11 \times 11$ , шаг 4
	- размер выхода?  $[55 \times 55 \times 96]$
	- число параметров?  $96 \times 11 \times 11 \times 3 = 35K$
- POOL1: фильтры  $3 \times 3$ , шаг 2
	- размер выхода?  $\left[27 \times 27 \times 96\right]$
	- число параметров? 0!

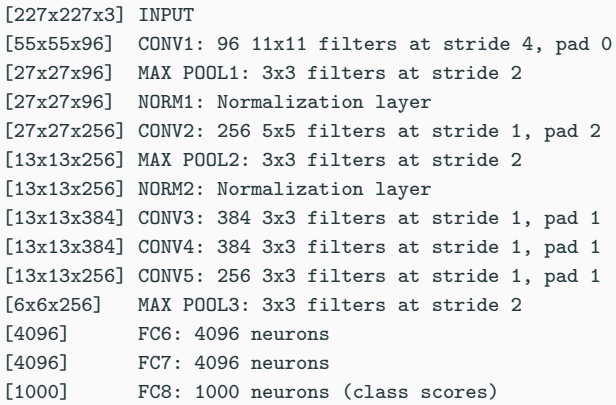

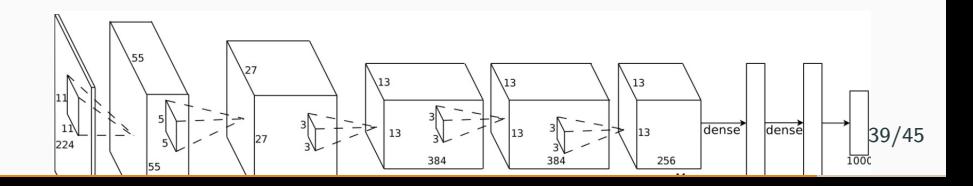

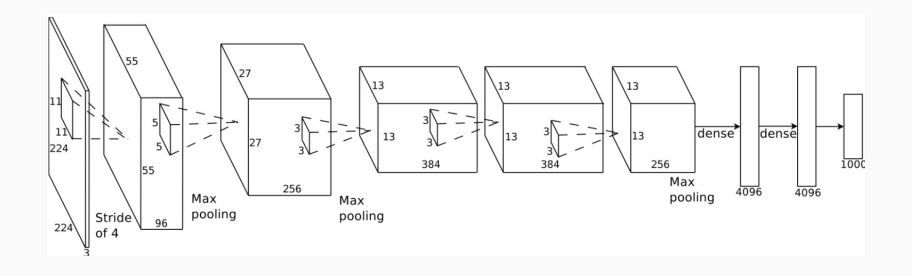

- 60 млн параметров
- 27 Гб данных на диске
- Обучается 1 неделю
- 2 Гб памяти на каждом GPU
- 5 Гб системной памяти
- ILSVRC 2012: 40.7% (Top-1), 18.2% (Top-5)

# VGGNet [Simonyan and Zisserman, 2014]

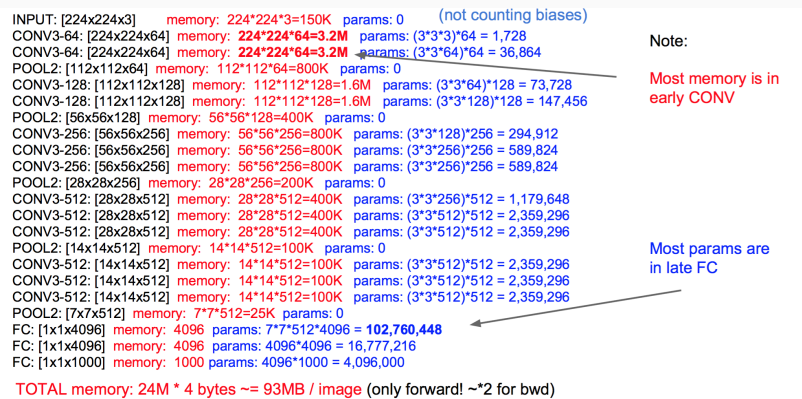

**TOTAL params: 138M parameters** 

### (Слайд Andrej Karpathy)

- Свертки только размера  $3 \times 3$ , шаг 1
- Пулинг только  $2 \times 2$ , шаг 2
- ILSVRC 2012:  $25.5\%$  (Top-1),  $8.0\%$  (Top-5)  $41/45$

# Архитектура Inception [Szegedy et al., 2014]

- Два способа увеличения качества сети увеличение глубины и увеличение ширины
- Опасность №1: повышение вероятности переобучения
- Опасность №2: неэффективное использование вычислительных ресурсов
- Разреженная структура сверток неэффективна в вычислительном смысле
- Идея: использование корреляционной структуры активаций предыдущих слоев

# Архитектура Inception [Szegedy et al., 2014]

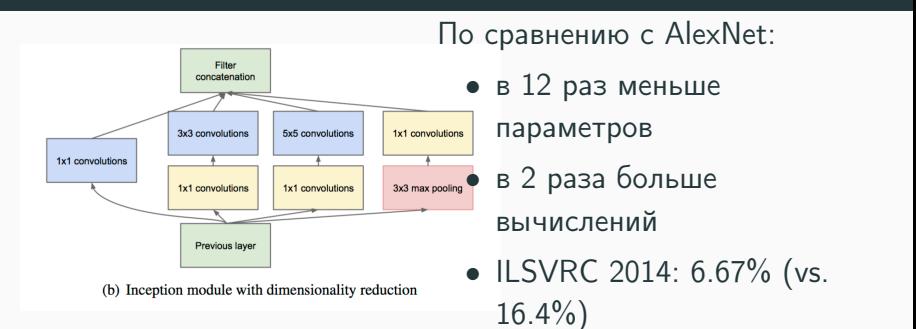

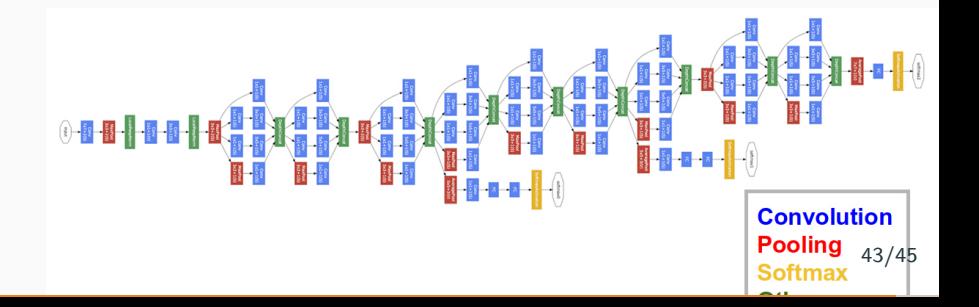

[Оригинальные слайды]

- Использование слоев conv, pool, relu, fc
- Современный тренд: меньший размер фильтра, большая глубина архитектуры
- Тренд к исчезновению полносвязных слоев
- Типичная архитектура: [(CONV-RELU)\*N-POOL?]\*M- (FC-RELU)\*K,SOFTMAX
- Однако более новые архитектуры (GoogLeNet, ResNet) меняют парадигму